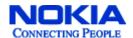

# **Nokia VPN Appliance**

# FIPS 140-2 Cryptographic Module Security Policy Level 2 Validation

Version 1.2 November 2008

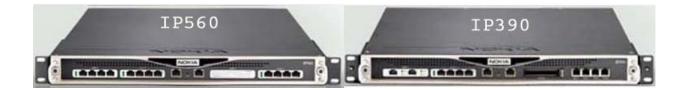

Module Hardware Versions: IP390 and IP560

**Firmware Version:** 

IPSO v4.1 and Check Point VPN-1 NGX (R60) [HFA-03]

# **Table of Contents**

| 1 | INT   | RODUCTION                                                       | . 3 |
|---|-------|-----------------------------------------------------------------|-----|
|   |       | Purpose                                                         |     |
|   | 1.2 I | References                                                      | . 3 |
| 2 | NOP   | (IA VPN APPLIANCE                                               | . 4 |
|   | 2.1 ( | Overview                                                        | . 4 |
|   | 2.2 ( | Cryptographic Module                                            | . 5 |
|   | 2.3   | Module Interfaces                                               | . 7 |
|   | 2.4 I | Roles and Services                                              | . 9 |
|   | 2.4.  | 1 Crypto Officer Role                                           | 9   |
|   | 2.4.2 | 2 User Role                                                     | 14  |
|   | 2.4.3 | 3 Authentication Mechanisms                                     | 15  |
|   | 2.5 I | ELECTROMECHANICAL INTERFERENCE/COMPATIBILITY (FCC COMPLIANCE) 1 | 17  |
|   |       | Physical Security1                                              |     |
|   |       | OPERATIONAL ENVIRONMENT1                                        |     |
|   | 2.8 ( | CRYPTOGRAPHIC KEY MANAGEMENT1                                   | 17  |
|   | 2.8.  | • • • • • • • • • • • • • • • • • • • •                         |     |
|   | 2.8.2 |                                                                 |     |
|   | 2.8.3 | 3 Key Entry and Output2                                         | 23  |
|   | 2.8.4 | -,                                                              |     |
|   | 2.8.  | • • • • • • • • • • • • • • • • • • • •                         |     |
|   |       | Self-Tests2                                                     |     |
|   |       | Design Assurance                                                |     |
|   | 2.11  | MITIGATION OF OTHER ATTACKS                                     | 26  |
| 3 | SEC   | CURE OPERATION (APPROVED MODE)2                                 | 27  |
|   | 3.1 ( | CRYPTO OFFICER GUIDANCE                                         | 27  |
|   | 3.1.  |                                                                 |     |
|   | 3.1.2 | •                                                               |     |
|   | 3.1.3 |                                                                 |     |
|   | 3.1.4 | •                                                               |     |
|   | 3.1.  | 5 Initializing the Remote Management of the Module              | 31  |
|   | 3.1.0 | 6 Management and Monitoring 3                                   | 33  |
|   | 3.2 l | JSER GUIDANCE3                                                  | 38  |
| Α | PPEN  | DIX A – DISABLED MECHANISMS                                     | 40  |
| Α | PPEN  | DIX B – ALGORITHM VALIDATION CERTIFICATE NUMBERS4               | 41  |
| Α | PPEN  | DIX C - ACRONYM DEFINITIONS                                     | 43  |

#### 1 Introduction

# 1.1 Purpose

This document is a nonproprietary Cryptographic Module Security Policy supporting the Nokia VPN Appliance family that has been designed to meet the Reduction of Hazardous Material Standard (RoHS). This security policy describes the Nokia VPN Appliance and describes how it meets the security requirements of FIPS 140-2. It also describes how to run the module in an Approved FIPS 140-2 mode of operation. This document was prepared as part of the FIPS 140-2 Level 2 validation of the module.

The modules covered in this Security Policy are the IP390 and the IP560. These modules implement the IPSO 4.1 operating system and the Check Point VPN -1 NGX (R60) firmware.

The Nokia VPN Appliances are referenced collectively in this document as *IP security platforms*, *security platforms*, and *the module(s)*. Specific differences between module hardware versions are pointed out where relevant.

#### 1.2 References

This document deals only with operations and capabilities of the module in the technical terms of a FIPS 140-2 cryptographic module security policy. The Nokia Web site (http://www.nokia.com/) contains information on the full line of products from Nokia.

Additional information regarding the Check Point VPN-1 firmware that is used inside the Nokia VPN Appliances, including specific configuration instructions for the firmware can be found by referencing the Check Point VPN-1 FIPS 140-2 security policy, available at the following URL:

http://csrc.nist.gov/groups/STM/cmvp/documents/140-1/140sp/140sp722.pdf

### 2 NOKIA VPN APPLIANCE

#### 2.1 Overview

The Nokia VPN Appliances are IP security platforms designed to provide a secure, reliable, and manageable integrated security solution for secure Internet communication and access control for networks. The security platforms combine the security-hardened operating system, IPSO, with the market-leading Check Point VPN-1 firmware suite on a purpose-built security hardware platform. As network devices, the Nokia VPN Appliances support a comprehensive suite of IP-routing functions and protocols, including RIPv1/RIPv2, IGRP, OSPF and BGP4 for unicast traffic and DVMRP for multicast traffic.

Some highlighted security features of the Nokia VPN Appliances are:

- Read/write and read-only access modes
- Screening of all incoming communications to ensure authorized user access
- SSH-secured remote management of the modules (IPSO)
- SSHv2 supported
- TLS-secured remote management of Check Point applications
- Secure VPN between subsystems
- Multiple layers of authentication required when accessing the remote management interface for IPSO

The Nokia VPN Appliances are rack mounted devices that are differentiated through their internal CPU processors and performance levels. The modules are designed to efficiently support real-world, mixed traffic solutions. As VPN platforms, all modules greatly accelerate the embedded Check Point VPN-1/FireWall-1 performance by using the Nokia Firewall Flows. VPN performance is enhanced through the use of internal hardware cryptographic acceleration. The following chart illustrates the performance differences of the modules covered by this Security Policy:

| Model | CPU Type  | Firewall Speed | VPN Speed (AES) |
|-------|-----------|----------------|-----------------|
| IP390 | Celeron M | 3.0 Gbps       | 500 Mbps        |
| IP560 | Xeon      | 6.0 Gbps       | 1.78 Gbps       |

# 2.2 Cryptographic Module

The Nokia VPN Appliances were tested as multi-chip standalone cryptographic modules. Each module's metal enclosure physically encloses the complete set of hardware and firmware components, and represents the cryptographic boundary of each module. The cryptographic module supports the following hardware versions:

IP390 – full width 1U rack mount
 IP560 – full width 1U rack mount

The Nokia VPN Appliances run the Nokia proprietary, security-hardened IPSO operating system along with a binary image of the Check Point VPN-1 cryptographic firmware for VPN and firewall functionalities.

The IP560 hardware chassis includes support for Field Replaceable Unit (FRU) upgrades to fans and power supplies (replaced with identical components). However, all FRU upgrades are performed by the factory or a reseller prior to delivery of the module to the end user. The end-user has no option to service or install these internal components. All FRU component slots are secured with tamper seals (see Section 3.1.1.1) for FIPS mode.

The IPSO OS and the module's physical hardware chassis and computing platform provide the operational environment upon which the Check Point VPN-1 application binary executes. The following firmware combination was used for the FIPS 140-2 validation testing covered by this Security Policy:

#### IPSO v4.1[build 020] with Check Point VPN-1 NGX (R60) [HFA-03]

The cryptographic modules implement a version of Check Point firmware that has been previously validated under FIPS 140-2. However, the Nokia IPSO operating system and VPN Appliance hardware combination constitute different operational environments for the Check Point firmware; therefore the Check Point module binary image was packaged into each of the Nokia VPN Appliance configurations and was retested as part of the complete Nokia VPN Appliance FIPS 140-2 solution.

FIPS Algorithm validation testing was performed and validation certificates obtained for all Approved cryptographic functions implemented by the modules covering all hardware and firmware configurations listed in this document. This includes separate algorithm validations for algorithms implemented by IPSO, the Check Point VPN-1 firmware, and hardware accelerator chips. See Section 2.8 for a list of algorithms implemented. See Appendix B for a list of the Approved algorithm validation certificate numbers.

The modules operate in both a non-Approved and Approved FIPS 140-2 mode of operation. Only approved cryptographic algorithms and security functions are allowed in the approved mode of operation. The modules are intended to meet overall FIPS 140-2 Level 2 requirements. The following table presents the individual FIPS 140-2 compliance areas and the Security Levels to which the modules were tested:

| FIPS 140-2<br>DTR<br>Section | Requirements Section Title                | Level<br>Tested |
|------------------------------|-------------------------------------------|-----------------|
| 1                            | Cryptographic Module Specification        | 2               |
| 2                            | Cryptographic Module Ports and Interfaces | 2               |
| 3                            | Roles, Services, and Authentication       | 2               |
| 4                            | Finite State Model                        | 2               |
| 5                            | Physical Security                         | 2               |
| 6                            | Operational Environment                   | N/A             |
| 7                            | Cryptographic Key Management              | 2               |
| 8                            | EMI/EMC                                   | 2               |
| 9                            | Self-tests                                | 2               |
| 10                           | Design Assurance                          | 2               |
| 11                           | Mitigation of Other Attacks               | N/A             |

Table 1 – Intended Level Per FIPS 140-2

# 2.3 Module Interfaces

The security platforms provide a number of physical ports:

|                                        | IP390                                                    | IP560                                                                                                    |
|----------------------------------------|----------------------------------------------------------|----------------------------------------------------------------------------------------------------|
| 10/100/1000 Ethornat Ports (standard)  | 4                                                        | 4                                                                                                    |
| 10/100/1000 Ethernet Ports (standard)  | 1                                                        | 1                                                                                                    |
| Auxiliary Port (Disabled)              | 1                                                        | 1                                                                                                    |
| Console Port                           | 1                                                        | 1                                                                                                    |
| I/O Option Slots (for adding 1000BaseT | 2                                                        | 4                                                                                                    |
| or 1000 Mbps fiber Ethernet, V.35, or  |                                                          |                                                                                                    |
| X.21 protocol options)                 |                                                          |                                                                                                    |
| PCMCIA Slots (Not present in IP560;    | 2                                                        | N/A                                                                                                    |
| Disabled by IPSO in IP390)             |                                                          |                                                                                                    |
| Power Switch                           | 1                                                        | 1                                                                                                    |
| Reset Switch                           | 1                                                        | 1                                                                                                    |
| Status LEDs                            |                                                          |                                                                                                    |
| Rear Power Indicator                   | (no LED) 1 labeled toggle switch built into power supply | 1 power led build into<br>the removable fan and<br>power supply (The power<br>supply also has 1 power<br>supply fault and 1 power<br>supply overtemp LED) |
| Front Power Indicator                  | NOKIA                                                    | NOKIA                                                                                                    |
|                                        | (Logo illuminates)                                       | (Logo illuminates)                                                                                                    |
| Front Fault Indicator (see Table 3)    | 1                                                        | 1                                                                                                    |
| Ethernet Port status (green indicates  | 1                                                        | 1 built in, additional                                                                                                    |
| connection, yellow blinking indicates  |                                                          | depending on number                                                                                                    |
| data being transmitted)                |                                                          | of I/O option cards                                                                                                    |
|                                        |                                                          | installed                                                                                                    |

**Table 2 – FIPS 140-2 Physical Ports** 

| Status Indication | Explanation                                                                      | LED Front Pane<br>Symbol |
|-------------------|----------------------------------------------------------------------------------|--------------------------|
| Solid             | Unit is experiencing an internal Voltage problem                                 | $\triangle$              |
| Blinking          | The unit is experiencing<br>a temperature problem                                | <u></u>                  |
| Solid red         | One or more fans are not operating properly, or a 5V, 3.3V, or 12V fuse is blown | $\otimes$                |

| Table 3 – Descriptions of the Fault Status |  |  |
|--------------------------------------------|--|--|
|                                            |  |  |
|                                            |  |  |
|                                            |  |  |
|                                            |  |  |
|                                            |  |  |
|                                            |  |  |
|                                            |  |  |
|                                            |  |  |
|                                            |  |  |
|                                            |  |  |
|                                            |  |  |
|                                            |  |  |
|                                            |  |  |

The physical ports are separated into logical interfaces defined by FIPS 140-2, as described in Table 4.

| Module Physical Port                                    | FIPS 140-2 Logical Interface |
|---------------------------------------------------------|------------------------------|
| Network ports                                           | Data input interface         |
| Network ports                                           | Data output interface        |
| Network ports, console port, power switch, reset switch | Control input interface      |
| Network ports, console port, LEDs                       | Status output interface      |
| Power plug, Power switch                                | Power interface              |

**Table 4 – FIPS 140-2 Logical Interfaces** 

Data input and output, control input, and status output are defined as follows:

- Data input and output are the packets that use the firewall, VPN, and routing functionalities of the modules.
- Control input consists of manual control inputs for power and reset through the power and reset switch. It also consists of all of the data that is entered into the module while using the management interfaces.
- Status output consists of the status indicators displayed through the LEDs and the status data that is output from the modules while using the management interfaces.

The modules distinguish between different forms of data, control, and status traffic over the network ports by analyzing the packets header information and contents.

#### 2.4 Roles and Services

The modules support role-based authentication. The two main roles in the modules (as required by FIPS 140-2) that operators can assume are: a Crypto Officer role and a User role.

# 2.4.1 Crypto Officer Role

The Crypto Officer role can configure, manage, and monitor the module. Three management interfaces can be used for this purpose:

 CLI – the Crypto Officer can use the CLI to configure and monitor IPSO systems. There are two ways to access the Crypto Officer role through the CLI. Access can be provided for the Crypto Officer locally by using the console port or remotely by using the SSH secured management session.  SmartDashBoard – the Check Point TLS-secured management interface. The Crypto Officer can use this interface after the initial configuration of the Check Point module through the CLI. The TLS client RSA public key is used for authentication during TLS session establishment.

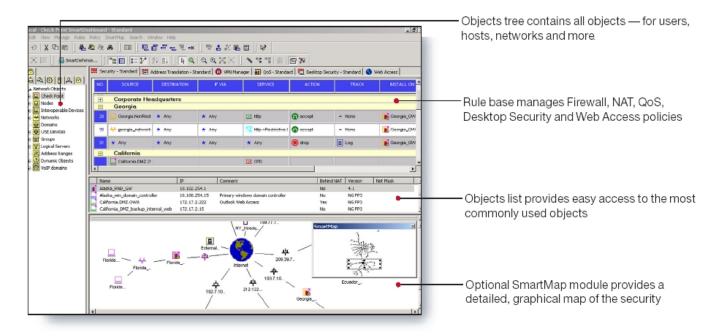

Figure 1 – Easy to Use Check Point Management Tools

Descriptions of the services available to the Crypto Officer role are provided in Table .

| Service                                     | Description                                                           | Input                                                                     | Output                                                | Critical Security Parameter (CSP) Access                                                                                                    |
|---------------------------------------------|-----------------------------------------------------------------------|---------------------------------------------------------------------------|-------------------------------------------------------|----------------------------------------------------------------------------------------------------|
| Startup<br>configuration                    | Provide network connectivity and set a password for the admin account | Commands<br>and<br>configuration<br>data(via local<br>console)            | Status of<br>commands<br>and<br>configuration<br>data | Admin password (read/write access)                                                                                                    |
| Firmware loading (Not allowed in FIPS mode) | Provide for the loading of firmware                                   | Commands<br>and<br>configuration<br>data(via local<br>console)            | Status of<br>commands<br>and<br>configuration<br>data | Admin password (read/write access)                                                                                                    |
| SSH                                         | Provide authenticated and encrypted sessions while using the CLI      | SSH key<br>agreement<br>(SSHv2)<br>parameters,<br>SSH inputs,<br>and data | SSH outputs<br>and data                               | RSA or DSA host key<br>pair (read access);<br>RSA or DSA<br>authorized key (read<br>access); Diffie-<br>Hellman key pair for<br>SSHv2 key exchange |

| Service               | Description                                                                                                    | Input                                                      | Output                                                | Critical Security Parameter (CSP) Access                                                                                                    |
|-----------------------|----------------------------------------------------------------------------------------------------|------------------------------------------------------------|-------------------------------------------------------|----------------------------------------------------------------------------------------------------|
|                       |                                                                                                    |                                                            |                                                       | (read/write access);<br>session key for SSH<br>(read/write access);<br>X9.31 PRNG keys<br>(read access)                                     |
| TLS                   | Provide authenticated and encrypted sessions while using the Check Point management interface                                                                                                    | TLS<br>handshake<br>parameters,<br>TLS inputs,<br>and data | TLS outputs and data                                  | RSA key pair for TLS<br>key transport (read<br>access); session<br>keys for TLS<br>(read/write access);<br>X9.31 PRNG keys<br>(read access) |
| Boot manager commands | Control the boot-up process and obtain system information                                                                                                    | Commands<br>and<br>configuration<br>data                   | Status of<br>commands<br>and configur-<br>ation data  | Password (read/write access)                                                                                                    |
| Interface<br>commands | Configure, manage, and view physical and logical interfaces through the CLI: view all interfaces; delete any logical interface; view IPsec VPN tunnels; view status and statistics; configure ARP behavior, physical and logical ATM interfaces, physical and logical Ethernet interfaces, physical and logical FDDI interfaces, physical and logical ISDN interfaces, physical or logical loopback interfaces, and physical and logical serial interfaces                                                                                                    | Commands<br>and<br>configuration<br>data                   | Status of<br>commands<br>and<br>configuration<br>data | None                                                                                                    |
| Routing commands      | Configure, manage, and view the routing protocols through the CLI: configure, manage, and view BGB BGP, OSPF, RIP, IGRP, IGMP, PIM, route aggregation, BOOTP, DVMRP, static routes,, ICMP router discovery, IP broadcast helper, Network Time Protocol, and dial on demand routing; configure a variety of miscellaneous options that affect routing; configure trace routing settings; view summary information about routes on the system; view general information that the IPSO routing daemon records; view information about multicast forwarding cache | Commands<br>and<br>configuration<br>data                   | Status of commands and configuration data             | None                                                                                                    |

| Service                                    | Description                                                                                                    | Input                                    | Output                                                | Critical Security Parameter (CSP) Access                                                                                                    |
|--------------------------------------------|----------------------------------------------------------------------------------------------------|------------------------------------------|-------------------------------------------------------|----------------------------------------------------------------------------------------------------|
| Network Security<br>and Access<br>commands | Configure, manage, and view the security and access features through the CLI: configure and view network access; add firmware licenses to the platform; configure Authentication, Authorization, and Accounting (AAA); enable and disable and configure SSH services; add and delete new system users; create and delete groups, and add and remove members; enable and disable a VPN accelerator card; display VPN accelerator status or statistics                                                                                                    | Commands<br>and<br>configuration<br>data | Status of<br>commands<br>and<br>configuration<br>data | Admin, monitor, user passwords; shared secret for RADIUS; shared secret for TACPLUS; SSH host keys; SSH authorized keys; Read/write access for all CSPs |
| Traffic management commands                | Configure, manage, and view traffic management functionality through the CLI: configure an access list to control the traffic from one or more interfaces; create or delete existing aggregation classes and modify the mean rate or burst size; configure depth of queues, assign logical names to some of the queues, and set up a queue specifier; add, delete, or show ATM QoS descriptors; add, delete, or show association of ATM QoS descriptors with ATM VCs; show available or reserved bandwidth on an ATM interface; enable and disable DSCP to VLAN mapping                                                                                                    | Commands<br>and<br>configuration<br>data | Status of commands and configuration data             | None                                                                                                    |
| System configuration commands              | Configure, manage, and view system configuration settings through the CLI: view the platform configuration; configure the system to perform regularly scheduled backups (manual backups not allowed in FIPS mode); schedule regular jobs; configure system failure; configure domain name and domain name servers; configure static host names for particular IP addresses; configure host name of platform; manage IPSO images; manage configuration sets; manage relay configuration; configure network system logging; configure the date and time; view date and time settings; view the disks that IPSO detects on local system; specify other systems as network time protocol servers or peers; display information about packages | Commands<br>and<br>configuration<br>data | Status of commands and configuration data             | None                                                                                                    |

| Service                                   | Description                                                                                                    | Input                                                           | Output                                                                                                    | Critical Security Parameter (CSP) Access                                                                                                    |
|-------------------------------------------|----------------------------------------------------------------------------------------------------|-----------------------------------------------------------------|----------------------------------------------------------------------------------------------------|----------------------------------------------------------------------------------------------------|
|                                           | installed on the local system                                                                                                    |                                                                 |                                                                                                    |                                                                                                    |
| IPv6 commands                             | Configure, manage, and view IPv6 settings through the CLI: show a summary of IPv6 configuration; associate and disassociate an IPv6 address with a logical interface, anycast address, or IPv6 address family; map an IPv6 address to a physical machine address recognized in the local network; create IPsec VPN tunnels by using specific encapsulation schemes; configure and delete an IPv6 interface to IPv4 interface; create, enable, or disable an IPv6 interface attached to an IPv4 network that does not have IPv6 native support; configure IPv6 routing; add and delete logical IPv6 hosts; enable and disable network access | Commands<br>and<br>configuration<br>data                        | Status of commands and configuration data                                                                   | None (the use of IPv6 tunneling* is independent of encryption. The IKE service handles any encryption for a route)  *encapsulating IPv6 packets into IPv4 packets for transmission across networks that are not IPv6 aware |
| Monitoring commands                       | Configure, manage, and view monitoring settings through the CLI: configure CPU utilization reports, memory utilization reports, interface linkstate reports, rate shaping bandwidth reports, interface throughput reports by turning data collection on or off and setting the data collection time interval; display interface settings, system logs, system statistics, interface monitor, resource statistics, forwarding table, system status information                                                                                                    | Commands<br>and<br>configuration<br>data                        | Status of<br>commands,<br>configuration<br>data, and<br>status<br>information                               | None                                                                                                    |
| Check Point's CLI commands                | Initial configuration of the Check Point firmware: install licenses, modify the list of UNIX groups authorized to run VPN-1 services, register a cryptographic token, configure the one-time SIC password, and specify whether the VPN-1 services should automatically start at boot time                                                                                                    | Command (cpconfig), menu options, and configuration information | Status of<br>commands<br>and menu<br>options and<br>status<br>information<br>(configuration<br>information) | One-time SIC password (read/write access)                                                                                                    |
| Check Point<br>SmartDashBoard<br>services | Create and configure users and user groups: define users and user groups; create permission for                                                                                                    | Commands<br>and<br>configuration                                | Status of commands and                                                                                      | None                                                                                                    |

| Service | Description                                                                                                    | Input                                                      | Output                                                                  | Critical Security Parameter (CSP) Access                                                          |
|---------|----------------------------------------------------------------------------------------------------|------------------------------------------------------------|-------------------------------------------------------------------------|---------------------------------------------------------------------------------------------------|
|         | individual users or a whole group of users; set permissions such as access hours, user priority, authentication mechanisms, protocols allowed, filters applied, and types of encryption                                                                                                    | data (policy<br>files)                                     | configuration<br>data (policy<br>files)                                 |                                                                                                   |
|         | Define and implement security policies: configure and install security policies that are applied to the network and users. These policies contain a set of rules that govern the communications flowing into and out of the module, and provide the Crypto Officer with a means to control the types of traffic permitted to flow through the module. | Commands<br>and<br>configuration<br>data (policy<br>files) | Status of<br>commands<br>and<br>configuration<br>data (policy<br>files) | None                                                                                              |
|         | Management of keys: configure the digital certificates and/or pre-shared keys for use by IKE for authentication                                                                                                    | Commands<br>and<br>configuration<br>data (policy<br>files) | Status of<br>commands<br>and<br>configuration<br>data (policy<br>files) | RSA key pair for IKE<br>(read/write access);<br>pre-shared keys for<br>IKE (read/write<br>access) |
|         | Initialization of Secure Internal<br>Communication (SIC): establish trust<br>between management server and the<br>module to allow configuration of the<br>module's services                                                                                                    | Commands<br>and<br>configuration<br>data (SIC<br>policy)   | Status of commands                                                      | RSA key pair for TLS<br>(read/write access)                                                       |
|         | Monitoring: provides detailed information for both monitoring of connection activities and the system status                                                                                                    | Commands                                                   | Status of<br>commands<br>and status<br>information<br>(logs)            | None                                                                                              |

Table 5 - Crypto Officer Services, Descriptions, Inputs, and Outputs

# 2.4.2 User Role

The User role accesses the module IPSec and IKE services. Service descriptions, inputs, and outputs are listed in Table .

| Service | Description                                                                                                | Input               | Output                           | CSP                                                                                                    |
|---------|----------------------------------------------------------------------------------------------------|---------------------|----------------------------------|----------------------------------------------------------------------------------------------------|
| IKE     | Access the module IKE functionality to authenticate to the module and negotiate IKE and IPSec session keys | IKE inputs and data | IKE outputs,<br>status, and data | RSA key pair for<br>IKE (read<br>access); Diffie-<br>Hellman key<br>pair for IKE<br>(read/write<br>access); pre-<br>shared keys for |

<sup>©</sup> Copyright 2006, 2007, 2008 Nokia Page 14 of 43

| Service | Description                                                           | Input                                  | Output                             | CSP                                        |
|---------|-----------------------------------------------------------------------|----------------------------------------|------------------------------------|--------------------------------------------|
|         |                                                                       |                                        |                                    | IKE (read access)                          |
| IPSec   | Access the module's IPSec services in order to secure network traffic | IPSec inputs,<br>commands, and<br>data | IPSec outputs,<br>status, and data | Session keys for IPSec (read/write access) |

Table 6 – User Services, Descriptions, Inputs and Outputs

#### 2.4.3 Authentication Mechanisms

The modules implement password-based authentication (console and SSH), RSA-based authentication (TLS, IKE and SSH), DSA-based authentication (SSH). HMAC SHA-1 is used for data packet integrity during authentication functions (IKE with pre-shared keys).

#### 2.4.3.1 Crypto Officer Authentication

The Crypto Officer must successfully authenticate before a management interface can be accessed. The authentication methods are described below.

 CLI (local) – the Crypto Officer must authenticate by using user ID and password. The password must be at least six characters long. Numeric, alphabetic (upper and lowercase), and keyboard and extended characters can be used.

The local interface is also used to establish the keys necessary for authentication when using the two alternate methods of communication to perform. Before the alternate methods can be used key pairs are generated outside the module and then the public key is loaded by the Crypto Officer after local authentication. The SSH session requires that the client Diffie-Hellman public key is loaded into the module. For TLS the client RSA public key is loaded.

- CLI (remote) –The Crypto Officer authenticates during the SSH session establishment. Once a session is established, the Crypto Officer can also be asked to authenticate again by using the user ID and password before the management interface can finally be accessed.
- SmartDashBoard (Check Point Management Station) A TLS session is established between the Check Point management station and the VPN Appliance, the Crypto Officer must authenticate with his private key against his pre-loaded digital certificate, issued by a trusted Certification Authority (CA). A TLS

RSA key pair is used for authentication during TLS session establishment.

# 2.4.3.2 User Authentication

User authentication to the module is performed during IKE using digital certificates or pre-shared secret keys. The pre-shared keys must be at least six characters long and use at least four different characters.

# 2.4.3.3 Estimated Strength of the Authentication Mechanisms

The estimated strength of each authentication mechanism implemented by the module is described in Table 7.

| Authentication<br>Type                                   | One-Time Strength                                                                                                    | Multiple Attempts<br>Strength                                                                                    |
|----------------------------------------------------------|----------------------------------------------------------------------------------------------------|----------------------------------------------------------------------------------------------------|
| DSA-based<br>authentication<br>(SSHv2)                   | DSA signing and verification is used to authenticate the module during SSHv2. This mechanism is as strong as the DSA algorithm using a 1024 bit key pair and provides 80 bits of equivalent security.                                                                                                    | 1500 attempts per minute possible, resulting in a less than 1 in 8.05*10^20 chance per minute                    |
| RSA-based<br>authentication (SSHv2<br>and TLS handshake) | RSA encryption and decryption is used to authenticate the module during SSHv2, and the TLS handshake. This mechanism is as strong as the RSA algorithm using a 1024 bit key pair and provides 80 bits of equivalent security.                                                                                                    | 1500 attempts per minute possible, resulting in a less than 1 in 8.05*10^20 chance per minute                    |
| RSA-based authentication (IKE)                           | RSA signing and verification is used to authenticate to the module during IKE. This mechanism is as strong as the RSA algorithm using a 1024 bit key pair and provides 80 bits of equivalent security.                                                                                                    | Less than 2 attempts per minute possible, resulting in a less than 1 in 6.04*10^23 chance per minute             |
| Pre-shared key-based authentication (IKE)                | Pre-shared keys must be at least six characters long and use at least four different characters. Even if only uppercase letters were used without repetition for a six character pre-shared key, the probability of randomly guessing the correct sequence is one in 165,765,600. HMAC SHA-1 verification is used for additional data packet integrity during IKE negotiations with pre-shared keys. | Less than 2 attempts per<br>minute possible, resulting<br>in a less than 1 in<br>82,882,800 chance per<br>minute |
| Password-based authentication                            | Passwords are required to be at least six characters long. Numeric, alphabetic (upper and lowercase), and keyboard and extended characters can be used, which gives a total of 95 characters to choose from. Considering only the case-insensitive alphabet using a password with repetition, the number of potential passwords is 26^6.                                                             | Less than 36 attempts per<br>minute possible, resulting<br>in a less than 1 in<br>8,580,993 chance per<br>minute |

**Table 7 – Estimated Strength of Authentication Mechanisms** 

# 2.5 Electromechanical Interference/Compatibility (FCC Compliance)

Each module hardware configuration was tested and found compliant with requirements for a Class A digital device, pursuant to Part 15 of the FCC rules and thus the FIPS 140-2 Level 2 EMI/EMC requirements.

# 2.6 Physical Security

The Nokia VPN Appliances are multi-chip, standalone cryptographic modules. The modules are entirely contained within their respective hard metal enclosure. The enclosures are resistant to probing and are opaque within the visible spectrum. The FIPS hardware configuration(s) of the module include factory-installed lance baffle inserts to protect the front and side vent holes of all enclosures from direct viewing or probing of the module's interior components. Rear vent holes are likewise obscured by internal fan or power supply components.

Serially numbered tamper-evident seals provide additional protection to those parts of the module chassis that can be opened or disassembled. The seals provide indications of attempts to tamper with the modules. The tamper-evident seals are affixed to the module by the Crypto Officer in numbers and locations that vary depending on the module hardware version. Specific quantities and locations are described in Section 3.1 "Crypto Officer Guidance" of this document.

# 2.7 Operational Environment

The FIPS 140-2 operational environment requirements do not apply to these modules. The Nokia VPN Appliances do not provide a general-purpose operating system nor do they provide a mechanism to load software. The module operator interacts with the module through customized interfaces that provide only specific command options.

# 2.8 Cryptographic Key Management

Cryptographic algorithms are implemented in firmware by IPSO and Check Point VPN-1 and in hardware by the encryption accelerators.

The IPSO operating system provides the capability to use SSHv2 to secure the remote CLI management sessions. The implemented FIPS-approved algorithms include RSA and DSA (SSHv2) for authentication, Triple-DES for data encryption, SHA-1 for data hashing, and HMAC SHA-1 for data packet integrity. Key establishment is performed by using the Diffie-Hellman key agreement for SSHv2.

Check Point provides the capability to use TLSv1 to secure management sessions. The implemented FIPS-approved algorithms include RSA for authentication; DES, Triple-DES, and AES for data encryption; SHA-1 for data hashing; and HMAC SHA-1 for data packet integrity. Key

establishment is performed by using RSA key wrapping. The embedded Check Point application supports IPSec/ESP for data encryption and IPSec/AH for data integrity. The Check Point module implements all IKE modes: main, aggressive, and quick, using ISAKMP according to the standard. IKE uses RSA signatures or pre-shared keys for authentication. Key establishment in IKE is performed by using the Diffie-Hellman key agreement technique.

Enhanced VPN performance is achieved by accelerating DES, AES, Triple-DES, and Diffie-Hellman modular exponentiation processing implemented by the Check Point firmware. Hardware acceleration is accomplished either by hard-wired accelerator chips or by optional version-specific internal accelerator cards that are installed by the factory or reseller prior to delivery to the end-user. The IP390 has an onboard accelerator chip and the IP560 uses an accelerator card. Accelerated DES and 1 key Triple DES are non-compliant. Only the FIPS approved Triple-DES and AES encryption algorithms shall be used.

Accelerator chips differ only in performance. The module operating system automatically senses the accelerator chip at power on and performs power on self tests on all the functions provided by the appropriate accelerator chip as well as self-tests for all firmware-based cryptographic functions.

To summarize, the modules implement the following FIPS-approved and non FIPS-approved algorithms (see Appendix B – *Algorithm Validation Certificate* Numbers for the algorithm certificate numbers of the validated FIPS-approved algorithms):

# Non FIPS-Approved

# Data encryption:

- Data Encryption Standard (DES) in CBC mode (56 bit keys) according to NIST FIPS PUB 46-3 (withdrawn).
- Triple DES (TDES), Keying Option 3 (K3 mode): 1 key Triple DES (non-compliant) – according NIST FIPS PUB 46-3 (withdrawn) and NIST Special Publication 800-67.
- CAST Disabled
- DES (40 bits) Disabled
- Arcfour Disabled

- Twofish Disabled
- Blowfish Disabled

# Data packet integrity:

HMAC MD5 - Disabled

# Data hashing:

MD5 - Disabled

# Digital signatures:

 DSA (Public key sizes under 1024-bits, private key sizes under 160-bits)

# Digital signatures and Key transport:

RSA (Key sizes under 1024-bits)

# Key agreement / Key establishment:

 Diffie-Hellman (Public key sizes under 1024-bits, private key sizes under 160-bits)

# **FIPS-Approved**

# Data encryption:

- Advanced Encryption Standard (AES) in CBC mode (128 or 256 bit keys) – according to NIST FIPS PUB 197.
- Triple DES (TDES) in CBC modes (168 bit keys) according NIST FIPS PUB 46-3 (withdrawn) and NIST Special Publication 800-67.

Only the FIPS-approved Triple DES and AES encryption algorithms are to be used in FIPS mode. DES and 1 key Triple DES are not FIPS-approved algorithms and should not be used in FIPS mode.

# Data packet integrity:

 HMAC-SHA-1 (20 byte) – per NIST FIPS PUB 198, RFC 2104 (HMAC: Keyed-Hashing for Message Authentication), and RFC 2404 (using HMAC-SHA-1-96 within ESP and AH).

# Data hashing:

 Secure Hash Algorithm (SHA-1) – according to NIST FIPS PUB 180-1

# Digital signature:

 Digital Signature Algorithm (DSA) – according to NIST FIPS PUB 186-2 with Change Notice 1

# Digital signatures and Key transport:

 RSA – all digital signature implementations are according to PKCS #1

The RSA key wrapping methodologies provide the following encryption strengths during key transport:

TLS: provides 80 bits of encryption strength.

Only methodologies providing a minimum of 80 bits of encryption strength are allowed in FIPS mode. Encryption strength is determined in accordance with FIPS 140-2 Implementation Guidance 7.5 and NIST Special Publication 800-57 (Part 1).

# **Key agreement / Key establishment:**

- The Diffie-Hellman key agreement key establishment methodology used by the different firmware implementations present in the module (used for IKE and SSHv2) provides the following encryption strengths:
  - IPSO: methodology provides between 57 and 112 bits of encryption strength
  - Check Point VPN-1 NGX (R60): methodology provides between 70 and 128 bits of encryption strength.

Only methodologies providing a minimum of 80 bits of encryption strength are allowed in FIPS mode. Encryption strength is determined in accordance with FIPS 140-2 Implementation Guidance 7.5 and NIST Special Publication 800-57 (Part 1).

#### **Pseudo-Random Number Generation:**

ANSI X9.31 PRNG

This module also implements the following PRNGs, which are not used for cryptographic purposes:

- ARC4-based PRNG (used to create "unpredictable" sequence numbers)
- Simple Linear Congruential PRNG (used for random head/tail packet discard and salt generation)

The module implements the following protocols permitted for use in a FIPS-approved mode of operation:

# Session security:

- SSHv2 (configured to use FIPS-approved algorithms)
- TLS v1.0 (configured to use FIPS-approved algorithms) according to RFC 2246
- IPSec (configured to use FIPS-approved algorithms)

The module supports the following critical security parameters (Table 8):

| CSPs                                                                      | CSPs type                                                                       | Generation                        | Storage                     | Use                                                                          |
|---------------------------------------------------------------------------|---------------------------------------------------------------------------------|-----------------------------------|-----------------------------|------------------------------------------------------------------------------|
| Host RSA v2 key<br>pair<br>(via IPSO)<br>[See footnote 1<br>below table.] | 512-, 640-, 768-<br>(default), 864-, 1024-bit<br>private and public key<br>pair | Internal –<br>using X9.31<br>PRNG | Stored in plaintext on disk | SSH server<br>authentication<br>(SSHv2)                                      |
| Host DSA key pair (via IPSO)                                              | 160-bit DSA private key<br>and 1024-bit DSA<br>public key                       | Internal –<br>using X9.31<br>PRNG | Stored in plaintext on disk | SSH server<br>authentication to<br>client (SSHv2)                            |
| Authorized RSA v2<br>key<br>(via IPSO)                                    | 1024-bit RSA public<br>key                                                      | External                          | Stored in plaintext on disk | Client<br>authentication to<br>SSH server (SSH<br>v2)                        |
| Authorized DSA key (via IPSO)                                             | 1024-bit DSA public key                                                         | External                          | Stored in plaintext on disk | Client<br>authentication to<br>SSH server<br>(SSHv2)                         |
| TLS RSA key pair<br>(via Check Point<br>VPN-1)                            | 1024-bit RSA private and public key pair                                        | External                          | Stored in plaintext on disk | TLS server<br>authentication and<br>key transport<br>during TLS<br>handshake |
| TLS client RSA<br>public key<br>(via Check Point<br>VPN-1)                | 1024-bit RSA public<br>key                                                      | External                          | Stored in plaintext on disk | Client<br>authentication<br>during TLS<br>handshake                          |
| IKE RSA key pair<br>(via Check Point<br>VPN-1)                            | 1024-bit RSA private and public key pair                                        | External                          | Stored in plaintext on disk | Server<br>authentication<br>during IKE                                       |
| IKE client RSA                                                            | 1024-bit RSA public                                                             | External                          | Stored in plaintext         | Client                                                                       |

<sup>©</sup> Copyright 2006, 2007, 2008 Nokia Page 21 of 43

| CSPs                                                                                                    | CSPs type                                                                                                    | Generation                                                                                               | Storage                       | Use                                               |
|----------------------------------------------------------------------------------------------------|----------------------------------------------------------------------------------------------------|----------------------------------------------------------------------------------------------------|-------------------------------|---------------------------------------------------|
| public key<br>(via Check Point<br>VPN-1)                                                                   | key                                                                                                    |                                                                                                    | on disk                       | authentication<br>during IKE                      |
| Pre-shared keys<br>(passwords)<br>(via Check Point<br>VPN-1)                                               | 6-character pre-shared key                                                                                            | External                                                                                                 | Stored in plaintext on disk   | Client and server<br>authentication<br>during IKE |
| IKE Diffie-Hellman<br>key pair<br>(via Check Point<br>VPN-1)<br>[See footnote 2<br>below table.]           | Diffie-Hellman (160 to 256-bit) private/(1024 to 8192 bit) public key pair  Less than 1024-bit public is non-Approved | External                                                                                                 | Stored in plaintext in memory | Key agreement<br>during IKE                       |
| IKE client Diffie-<br>Hellman public key<br>(via Check Point<br>VPN-1)<br>[See footnote 2<br>below table.] | Diffie-Hellman 1024 to 8192-bit public key  Less than 1024-bit public is non-Approved                                 | External                                                                                                 | Stored in plaintext in memory | Key agreement<br>during IKE                       |
| SSHv2 Diffie-<br>Hellman key pair<br>(via IPSO)<br>[See footnote 2<br>below table.]                        | Diffie-Hellman (320 to 384-bit) private/(1024 to 2048-bit) public key pair  Less than 1024-bit public is non-Approved | Internal –<br>using X9.31<br>PRNG                                                                        | Stored in plaintext in memory | Key agreement<br>during SSHv2                     |
| SSHv2 client Diffie-Hellman public key (via IPSO) [See footnote 2 below table.]                            | Diffie-Hellman 1024 to 2048-bit public key  Less than 1024-bit is non-Approved                                        | External                                                                                                 | Stored in plaintext in memory | Key agreement<br>during SSHv2                     |
| SSH session keys<br>(via IPSO)                                                                             | 168-bit Triple-DES<br>keys; HMAC SHA-1<br>keys                                                                        | Established<br>during the<br>SSH key<br>exchange<br>using Diffie-<br>Hellman key<br>agreement<br>(SSHv2) | Stored in plaintext in memory | Secure SSH traffic                                |
| TLS session keys (via Check Point VPN-1) [See footnote 3 below table.]                                     | 56-bit DES or 168-bit<br>Triple-DES keys;<br>HMAC SHA-1 key                                                           | Established<br>during the<br>TLS<br>handshake<br>using RSA<br>key transport                              | Cached to disk                | Secure TLS traffic                                |
| IPSec session keys (via Check Point VPN-1) [See footnote 3 below table.]                                   | 56-bit DES, 128-bit<br>Triple-DES, or 128-,<br>256-bit AES keys;<br>HMAC SHA-1 key                                    | Established<br>during the<br>Diffie-Hellman<br>key<br>agreement                                          | Stored in plaintext in memory | Secure IPSec<br>traffic                           |

| CSPs                                                         | CSPs type               | Generation                            | Storage                                                                                        | Use                                                                                                    |
|--------------------------------------------------------------|-------------------------|---------------------------------------|------------------------------------------------------------------------------------------------|----------------------------------------------------------------------------------------------------|
| IPSO X9.31 PRNG<br>keys<br>(via IPSO)                        | 128-bit Triple-DES keys | Internal – by<br>gathering<br>entropy | Stored in plaintext in memory                                                                  | IPSO pseudo-<br>random number<br>generator for RSA,<br>DSA, and Diffie-<br>Hellman keys                                                  |
| Check Point X9.31<br>PRNG keys<br>(via Check Point<br>VPN-1) | 128-bit Triple-DES keys | Internal – by<br>gathering<br>entropy | Stored in plaintext<br>in memory, but<br>entropy used to<br>generate keys is<br>cached to disk | Check Point pseudo-random number generator for Diffie-Hellman keys                                                                       |
| Passwords<br>(via IPSO)                                      | Six-character password  | External                              | Stored in plaintext on disk                                                                    | Authentication for accessing the management interfaces (CLI); boot manager authentication; RADIUS authentication; TACPLUS authentication |

**Table 8 – Listing CSPs for the Module** 

#### Note:

- 1. Only 1024-bit keys, or higher, should be used for RSA in FIPS mode. 1024-bit RSA keys provide 80-bit equivalent security as calculated by IG7.5.
- Only 1024-bit public keys and 160-bit private keys, or higher, can be used for DSA and Diffie-Hellman in FIPS mode. 1024/160-bit DSA and Diffie-Hellman keys provide 80-bit equivalent security as calculated by IG7.5.
- 3. DES must not be used in FIPS mode.

# 2.8.1 Key Generation

The only keys that can be generated by the modules are RSA public and private keys and DSA public and private keys for SSHv2. The FIPS-approved X9.31 PRNG is used to generate these keys.

# 2.8.2 Key Establishment

The modules implement IKE, SSH, and the TLS handshake for automatic key establishment. Two types of key establishment techniques are employed by the modules: the Diffie-Hellman key agreement and the RSA key wrapping. The Diffie-Hellman key agreement establishes shared secrets during SSHv2 and IKE. The RSA key wrapping/key transport generates shared secrets during TLS.

#### 2.8.3 Key Entry and Output

All private and secret keys entered into the module are electronically entered and encrypted during RSA key transport or during a Diffie-

Hellman key agreement using derived Triple-DES session keys. No private or secret keys are output from the module.

# 2.8.4 Key Storage

All RSA and DSA keys, pre-shared keys, and passwords are stored in plaintext on disk. The TLS session keys and the gathered entropy for the Check Point PRNG keys are cached to disk. All other keys are ephemeral keys and are stored in plaintext in memory.

# 2.8.5 Key Zeroization

Ephemeral keys can be zeroized by rebooting. All other keys can be zeroized by overwriting or deleting them.

#### 2.9 Self-Tests

The modules perform a set of self-tests to ensure proper operation in compliance with FIPS 140-2. These self-tests are run during power-up (power-up self-tests) or when certain conditions are met (conditional self-tests). Self tests are performed by both IPSO and the Check Point VPN-1 firmware components as appropriate. IPSO also implements self tests on the algorithms provided by the hardware encryption accelerator chips. All module versions were functionally tested during FIPS 140-2 conformance testing.

# **Power-up Self-tests:**

- Integrity tests: the modules use a CRC-32 to check the integrity of its various firmware components, including verifying the integrity of the Check Point VPN-1 binary code.
- Cryptographic algorithm tests:
  - AES-CBC KAT
  - DES-CBC KAT
  - Triple-DES-CBC KAT
  - ANSI X9.31 PRNG KAT
  - RSA sign/verify and encrypt/decrypt KAT
  - DSA sign/verify pair-wise consistency test
  - SHA-1 KAT
  - HMAC SHA-1 KAT
- Policy file integrity test (bypass mode test): the module performs a SHA-1 check value verification to ensure that the policy files are not modified.

# **Conditional Self-tests:**

- RSA pair-wise consistency test: this test is performed when RSA keys are generated for SSHv2.
- DSA pair-wise consistency test: this test is performed when DSA keys are generated for SSHv2.
- Continuous random number generator tests: these tests are constantly run to detect failure of the random number generators of the module.

 Policy file integrity test (bypass mode test): the module performs a SHA-1 check value verification to ensure that the policy files are not modified.

# Self Test Error Handling

- If the integrity tests fail, the module enters the bootloader error state and reboots. If the IPSO kernel modules cryptographic algorithm tests fail, the module enters the kernel panic error state and reboots. If the Check Point kernel module cryptographic algorithm tests fail, the module enters the kernel panic error state and must be rebooted by the Crypto Officer to clear the error.
- If the IPSO conditional self-tests fail, the module enters the error state and reboots. If the Check Point continuous RNG test fails, the module enters the error state and reboots. All other self-test errors cause the module to enter the error state, where all cryptographic services and data output for the problem service is halted until the error state is cleared. Restarting the module or the failed service can clear the error state.

All errors are logged and produce error indicators.

# 2.10 Design Assurance

Nokia and Check Point manage and record their respective source code and associated documentation files. Nokia implements the Concurrent Versions System (CVS) for document and source code management. The Check Point code is maintained by Nokia as a compiled binary file.

The Nokia module hardware data, which includes descriptions, parts data, part types, bills of materials, manufacturers, changes, history, and hardware documentation are managed and recorded using Agile Workplace.

Additionally, Microsoft Visual Source Safe (VSS) version 6.0 and Microsoft SharePoint was used to provide configuration management for the module's FIPS documentation. These document management utilities provide access control, versioning, and logging.

# 2.11 Mitigation of Other Attacks

The modules do not employ security mechanisms to mitigate specific attacks.

# 3 SECURE OPERATION (APPROVED MODE)

The Nokia VPN Appliances meet Level 2 requirements for FIPS 140-2. The following subsections describe how to place and keep the module in FIPS-approved mode of operation. The Crypto Officer must ensure that the module is kept in a FIPS-approved mode of operation. The procedures are described in "Crypto Officer Guidance".

The User can use the module after the Crypto Officer changes the mode of operation to FIPS-Approved. The secure operation for the User is described in Section 3.2, "User Guidance".

# 3.1 Crypto Officer Guidance

The secure operation procedures include the initial setup, configuring the Check Point modules in a FIPS compliant manner, and keeping the module in a FIPS-approved mode of operation. These procedures are described in the following sections.

# 3.1.1 Hardware Setup

The Crypto Officer receives the module in a carton. Within the carton the module is placed inside a sealed ESD bag to show tamper evidence during delivery; two foam end caps are placed on both sides of the chassis, protecting the module during shipping. The Crypto Officer should examine the carton and the ESD bag for evidence of tampering. Tamper-evidence includes tears, scratches, and other irregularities in the packaging.

Since the module does not enforce an access control mechanism before it is initialized, the Crypto Officer must maintain control of the module at all times until the initial setup is complete.

Before turning on the module, the Crypto Officer must ensure that the module meets Level 2 physical security requirements. To satisfy these requirements, the Crypto Officer must install three tamper-evident seals (also called "FIPS Tape") provided in the module's FIPS kit. Three (3) seals should be applied to both the IP390 and IP560 modules.

N431174001 (12 pc) – Tamper-evident seal kit

After the seal(s) are in place, the Crypto Officer must initialize the module and set the module to FIPS mode.

### 3.1.1.1 Applying the Tamper-Evident Seal(s)

Three (3) seals should be applied as shown in the figures below to both the IP390 and IP560 modules. The tamper-evident seals each contain a unique serial number which aids the Crypto Officer in determining whether the original labels have been replaced. Refer to Section 2.2 for a list of the module hardware versions and their respective chassis type.

#### To apply the serialized seal

- 1. Depending on the module hardware version, apply one or more tamper seals to the module chassis at the front, top, or rear of the module as indicated in the figures below.
- 2. On hardware version IP390, the PCMCIA slots are disabled and do not contain cards. Affix two large tamper seals so that they cover the empty PCMCIA bay at the front of the chassis (see Figure 4). The tamper seals are used to block visual access to the chassis interior. Insure that there is proper adhesion to the faceplate on the edges. A minimum one inch overlap of tape is recommended to cover the whole opening, taking care not to cover the vent holes.
- 3. Record the serial number of the applied seal(s) in a security log.
- 4. Allow 24 hours for the adhesive in the tamper-evident seal(s) to completely cure.

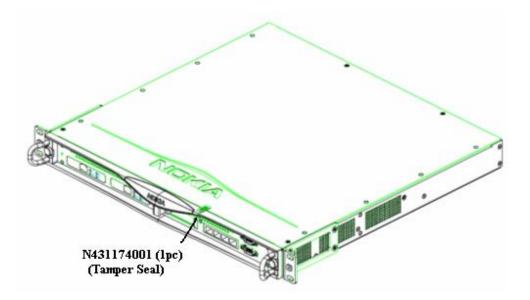

Figure 2 – Tamper Seal Placement on IP390 Chassis

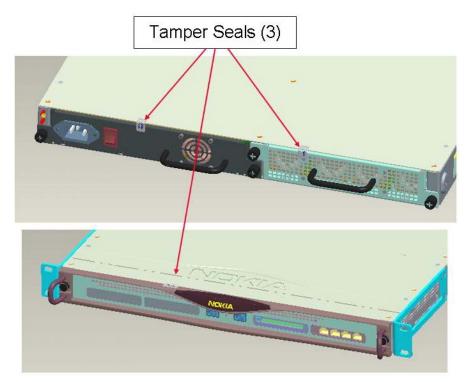

Figure 3 – Tamper Seal Placement on IP560 Chassis (3 Seals)

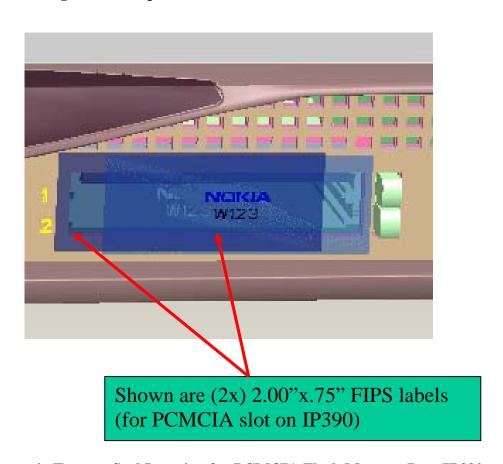

Figure 4 – Tamper Seal Location for PCMCIA Flash Memory Bay (IP390 only)

#### 3.1.1.2 Module Initialization

Before performing the initial configuration, the Crypto Officer must set the boot manager password to prevent unauthorized access to the module hard disk. To be compliance with FIPS 140-2 requirements the Crypto Officer shall use a non-networked general purpose computer to initialize the appliance.

#### To initialize the appliance

- 1. Connect the supplied console cable to the local console port on the front panel of the appliance.
- 2. Connect the other end of the cable to a non-networked GPC running a terminal emulation program or a standalone VT100 console.
- 3. Press Return.
- 4. At the boot manager prompt, enter: BOOTMGR [0] > passwd
- 5. At the prompt, enter the new password.
- 6. At the prompt, re-enter the new password for verification.
- 7. IPSO can now be started by entering the boot command.
- 8. Follow the initial configuration procedures described in the appropriate *Appliance Installation Guide*.

#### 3.1.2 Installing the Module Firmware

New modules come preinstalled with the Nokia IPSO operating system and a version of the Check Point VPN-1 application. The FIPS 140-2 conformant configuration consists of IPSO 4.1 and Check Point VPN-1 version NGX (R60) with Hotfix HFA-03.

#### 3.1.3 Initializing Check Point Modules

Before the User can use the Check Point VPN-1 functionalities (also before he can enable FIPS mode), the Check Point module must be enabled and initialized using the CLI.

The initialization process requires that the Crypto Officer establishes the SIC configuration. This is done via the *cpconfig* command. Once you have

rebooted the device after installing the correct IPSO and VPN-1 versions, run 'cpconfig' and follow the instructions. Be sure to choose the following options during cpconfig: Distributed Installation (option 2) and Enforcement Module (option 1). You will also be prompted to initialize the SIC (Secure Internal Communication). This is used to initialize secure communication with the Check Point SmartCenter Management Station. Also enter a valid Check Point license.

NGX (R60) includes support for Diffie-Hellman Group 14 (2048 bit modulus) key sizes. Groups 15-18 (3072 bits to 8192 bits) can also be optionally configured. To support Groups 15-18, the Local Crypto-Officer must obtain the optional patch SK27054 from Check Point support before beginning the initialization of the module. The optional patch contains instructions for enabling the additional groups and will be installed during the initialization process. The optional patch only allows for the functionality of providing support for those additional Diffie-Hellman groups.

Using the SmartDashboard application, the Check Point module should be configured for FIPS mode by selecting the screens and options shown in the screen shots included in Section 3.1.6 of this document. Only the screens shown should be configured.

Once this is completed, the module is adequately initialized and can be managed from the management server. FIPS mode can be enabled only after the Check Point initialization is complete

#### 3.1.4 Setting the Module to FIPS Mode

After installing or upgrading to the appropriate Check Point module and initializing the Check Point module, the Crypto Officer must set the mode of operation to FIPS mode.

To set the mode of operation to FIPS mode

- 1. Use the CLI from the console port to enter the *set fips on restart* command. This will reboot the device and bring it up in FIPS mode
- 2. If desired, enter the *show fips* command to verify that the device is in FIPS mode. For the list of disabled access and feature mechanisms, see Appendix A on page 40.

#### 3.1.5 Initializing the Remote Management of the Module

Before the Crypto Officer can manage the module remotely, SSH must be enabled, the Crypto Officer's authorized SSH public key must be entered, only SSHv2 shall be used and only FIPS-approved algorithms can be selected.

### To initialize the remote management of the module

- 1. Using the CLI through the console port, enter the following commands:
  - a. set ssh server protocol 2
  - b. set ssh server enable 1
- To ensure that the Crypto Officer can log in (with a password) using SSH, enter the following command: set ssh server permit-root-login yes
- 3. Configure the type of authentication that the server will use to authenticate the Crypto Officer by entering the following commands:

set ssh server

dsa-authentication 1
password-authentication 1
rhosts-authentication 0
rhosts-authentication 1

4. Allow only FIPS-approved algorithms for encryption and configure the SSH protocol by entering the following commands: set ssh server

ciphers **3des-cbc**keepalives <0 | 1>
listen-addr IPv4/IPv6 address
listen-addr2 IPv4/IPv6 address
port <1 | 2 | 1,2>
server-key-bits **1024** 

5. Generate host keys for SSHv2 by entering the following commands:

set ssh hostkey v2 rsa size 1024 v2 dsa size 1024

6. Enter the Crypto Officer's authorized public key for SSHv2 with the following commands:

add ssh authkeys

v2 rsa user name <openssh-format name | ssh-format file
name> comment name
v2 dsa user name <openssh-format name | ssh-format file
name> comment name

7. For optional configuration settings, see the *CLI Reference Guide* for *IPSO 4.1.* 

The module can now be managed remotely with SSH-secured management sessions.

When changing the configuration, the preceding settings denoted by bold letters and numbers must not be changed.

### 3.1.6 Management and Monitoring

After the initial setup, the Crypto Officer can locally or remotely manage, configure, and monitor the IPSO module with the CLI. The Crypto Officer can manage the Check Point module with the remote management server via the Check Point SmartDashboard application. Through this server, the Crypto Officer can configure policies for the module. These policies determine how the firewall and VPN services of the module function. Screen shots from the Check Point SmartDashboard application are included to aid in illustration of the steps described below.

During the management of the module, the Crypto Officer must satisfy the following:

- The SSH configuration settings specified in Section 3.1.5 must be satisfied.
- Authorized public keys must be entered into the module with the SSH-secured management session.
- The AUX port must not be enabled.
- The module logs must be monitored. If a strange activity is found, the Crypto Officer should take the module off line and investigate.
- The tamper-evident seal must be regularly examined for signs of tampering.
- No keys or CSPs should be shared between the non-Approved mode and the Approved mode of operation when switching between modes of operation. To ensure that no sharing occurs, all keys must be zeroized while in one mode of operation before switching to another mode of operation.

The VPN functionality must be configured to use only FIPS-approved algorithms. The following pages denote sample screen shots of the various Check Point configuration screens. Authentication during IKE must employ pre-shared keys or digital certificates. IPSec and IKE can use only the following FIPS-approved algorithms:

# **Data encryption**

Triple DES

AES

# **Data packet integrity**

HMAC with SHA1

# **Authentication**

- Certificates
- Pre-shared keys

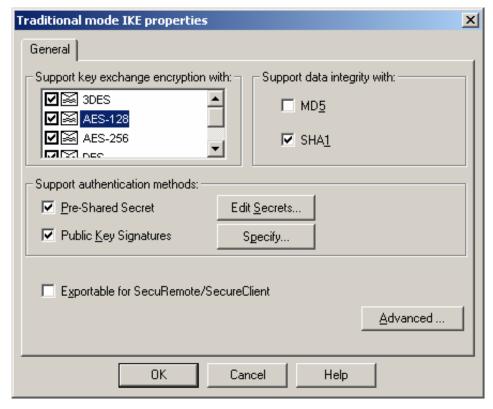

Figure 5 – Only FIPS-Approved Algorithms Can Be Used with IKE

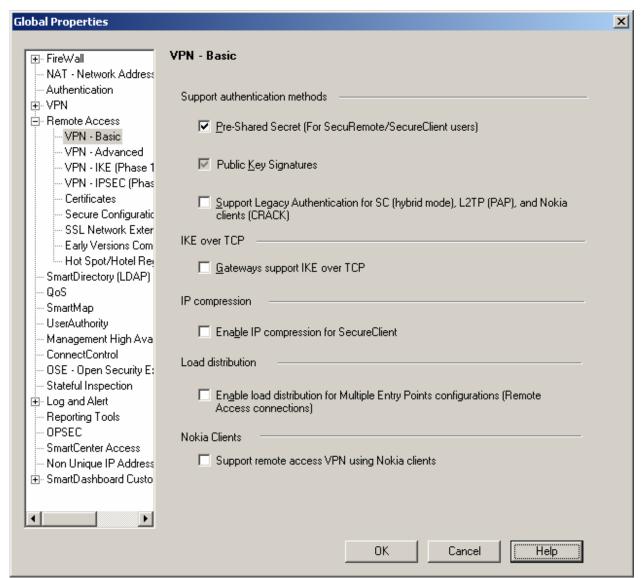

Figure 6 - Only Pre-shared Keys or Digital Certificates Can Be Used to Authenticate Clients

### Notes:

Only 1024-bit or higher DSA and RSA key sizes should be used in FIPS mode.

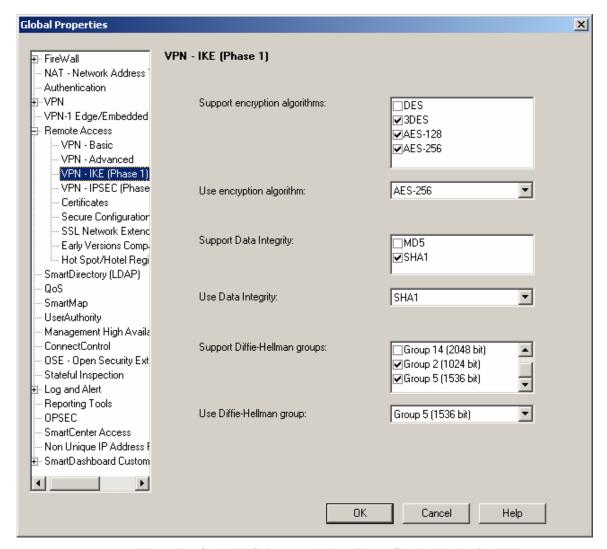

Figure 7 – Only FIPS-Approved Algorithms Can Be Used with IKE

#### Notes:

- 1. Only Diffie-Hellman Groups 2 or higher (1024-bits), providing 80 or more bits of encryption strength should be used in the FIPS approved mode of operation.
- 2. When Check Point VPN-1 NGX (R60) is used, additional Diffie-Hellman groups 15-18 (2048 bits to 8192 bits) are selectable as options.

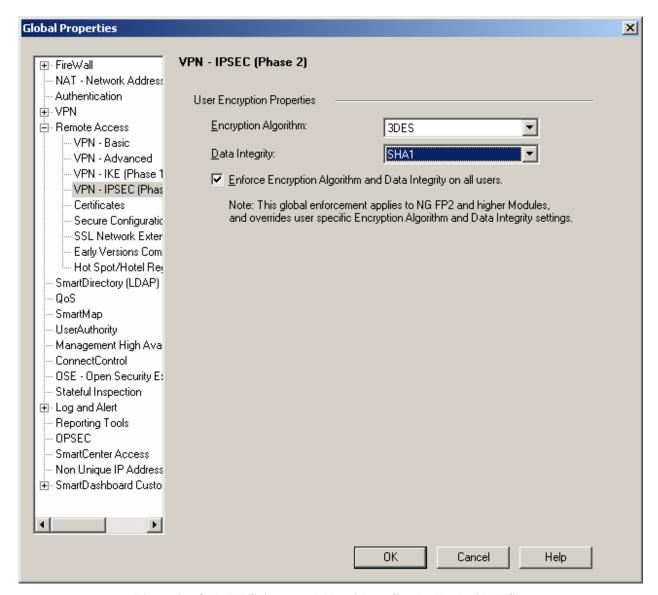

Figure 8 - Only FIPS-Approved Algorithms Can Be Used with IPSec

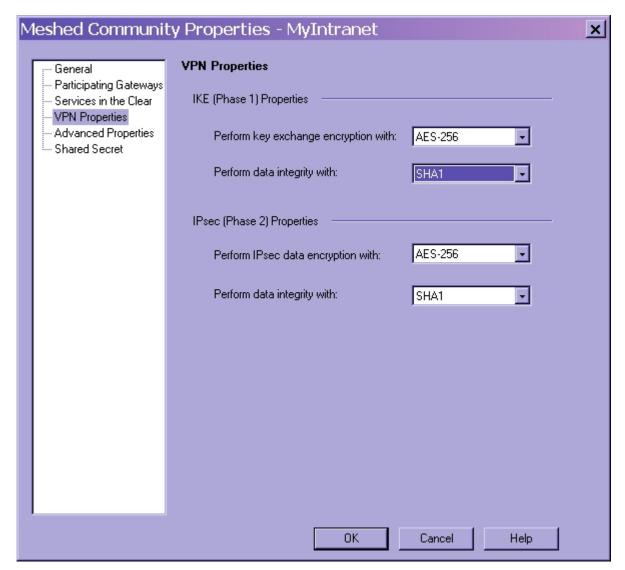

Figure 9 – Only FIPS-Approved Algorithms Can Be Used with IPSec or IKE

Note: This applies equally for either star or meshed VPN community properties

#### 3.2 User Guidance

The User accesses the module VPN functionality as an IPSec client. Although outside the boundary of the module, the User should be careful not to provide authentication information and session keys to other parties. The User should also make certain that no keys or CSPs are shared between the non-Approved mode and the Approved mode of operation when switching between modes of operation. To ensure that no sharing occurs, a User must zeroize all keys while in one mode of operation before switching to another mode of operation. The User should only use

1024-bit keys or higher for RSA and Diffie-Hellman in FIPS mode. The DES algorithm, 1 key Triple-DES, and public key sizes less than 1024-bits are not allowed in FIPS mode.

# **APPENDIX A – DISABLED MECHANISMS**

Warning: When running in a FIPS mode of operation, many of the existing and new features of Nokia IPSO are disabled as required for FIPS compliance.

The following list shows all the access and feature mechanisms that are disabled when the module is in FIPS mode:

- HTTP access
- FTP access
- Telnet access
- TFTP access
- Load Sharing (Nokia IPSO Clustering) and High Availability (VRRP)
- NTP
- Check Point remote installation daemon
- SSLv3
- SSHv1
- Front PCMCIA Bays IP390 only; Disabled by IPSO (both FIPS and non-FIPS modes); covered with Tamper Seal; Port bay is unavailable on IP560
- Disabled algorithms:
  - CAST
  - DES (40 bits)
  - o MD5
  - HMAC MD5
  - Arcfour
  - Twofish
  - Blowfish

# APPENDIX B – ALGORITHM VALIDATION CERTIFICATE NUMBERS

The module supports several independent implementations of the same FIPS-Approved algorithms. The following table lists the certificate numbers for the validated FIPS-approved algorithms implemented in IPSO, the Check Point VPN-1 firmware, and the cryptographic accelerator chips. Accelerator cards (when used) accelerate the Check Point firmware DES, Triple-DES, or AES VPN functions as indicated. Accelerated DES and 1 key Triple DES are non-compliant. To remain in the FIPS Approved mode, only the FIPS approved Triple-DES and AES encryption algorithms should be used.

|                         | Nokia<br>Firmware |      | Check<br>Point<br>Firmware |      | Cryptographic<br>Accelerator<br>Chips |       |
|-------------------------|-------------------|------|----------------------------|------|---------------------------------------|-------|
|                         | IPSO 4.1          |      | NGX (R60)                  |      | IP390                                 | IP560 |
|                         | 1D200   1D7.00    |      | w/HFA-03                   |      |                                       |       |
|                         | IP390   IP560     |      | IP390  <br>IP560           |      |                                       |       |
| AES                     | N/A               |      | #497                       | #442 | #397                                  | #342  |
| $\mathbf{DES}^1$        | N/A               |      | #314                       |      | N/A                                   | N/A   |
| Triple-DES <sup>2</sup> | #507, #465        |      | #510                       | #466 | #435                                  | #406  |
| HMAC                    | #248,             | #207 | #251                       | #208 | #176                                  | #146  |
| SHS                     | #564,             | #508 | #567                       | #509 | #469                                  | #417  |
| DSA                     | #202,             | #204 | N.                         | /A   | N/A                                   | N/A   |
| RSA                     | #211,             | #215 | #213                       | #167 | N/A                                   | N/A   |
| RNG                     | #275,             | #229 | #277                       | #230 | N/A                                   | N/A   |

# **Key Establishment Methodologies:**

The following key establishment (Key Agreement or Key Wrapping) methodologies are implemented by the module. The relative encryption strengths provided by the mechanisms described are calculated in accordance with FIPS 140-2 Implementation Guidance 7.5 and NIST Special Publication 800-57.

### Diffie-Hellman Key Agreement:

NGX (R60): provides between 70 and 128 bits of encryption strength
 IPSO (4.1): provides between 57 and 112 bits of encryption strength

### RSA Key Wrapping:

• TLS: provides 80 bits of encryption strength

<sup>1</sup> DES is a non-FIPS Approved algorithm (not to be used in FIPS mode) and should not be selected for use. See Section 3.1.6 for configuration instructions.

<sup>&</sup>lt;sup>2</sup> 1 Key Triple-DES is non-compliant (not to be used in FIPS mode) and should not be selected for use. See Section 3.1.6 for configuration instructions.

<sup>©</sup> Copyright 2006, 2007, 2008 Nokia Page 41 of 43

This document may be freely reproduced and distributed whole and intact including this Copyright Notice.

| Note that only methodologies providing 80 or more bits of encryption strength are Approved. Sections 3.1.5 and 3.1.6 include instructions for configuring the module approved mode. | FIPS into |
|----------------------------------------------------------------------------------------------------|-----------|
|                                                                                                    |           |
|                                                                                                    |           |
|                                                                                                    |           |
|                                                                                                    |           |

# APPENDIX C - ACRONYM DEFINITIONS

AH Authentication Header
Al Application Intelligence

ANSI American National Standards Institute

BGP Border Gateway Protocol
CBC Cipher Block Chaining
CLI Command-Line Interface

CMVP Cryptographic Module Validation Program

CRC Cyclical Redundancy Check
CSP Critical Security Parameter
DSA Digital Signature Standard

DVMRP Distance Vector Multicast Routing Protocol

EDC Error Detection Code

EMC Electromagnetic Compatibility
EMI Electromagnetic Interference
ESP Encapsulating Security Payload
FCC Federal Communication Commission
FIPS Federal Information Processing Standard

FP Feature Pack

IGRP Inter-Gateway Routing Protocol

IKE Internet Key Exchange

IPSec IP Security

KAT Known Answer Test LED Light Emitting Diode

MAC Message Authentication Code

NIST National Institute of Standards and Technology

OSPF Open Shortest Path First

PRNG Pseudo Random Number Generator

RAM Random Access Memory
RIP Routing Information Protocol
RSA Rivest Shamir and Adleman

SA Security Association
SHA Secure Hash Algorithm

SIC Secure Internal Communications

SSH Secure Shell

SSL Secure Socket Layer
TLS Transport Layer Security
VPN Virtual Private Network